March 28 13:26:47 1979 Wed Nov 28 13:26:47

SHORT GUIDE TO UNIX PROLOG IMPLEMENTATION

 $-10$  UNI WE WANTED A PROLOG IMPLEMENTATION

ag mær i ne

aniskusto Jan

**CONTRACTOR** 

the modelling and an

**B**e provide con

**A** Make

na and and an

ne.<br>Heimilian

an Nukola Samuri

**NET CARMING CO.** 25, 26,

**Constantia** 

**W** unbe¥ —

₩.

**Mi**e salamensus.

∰as and domestic and

**CONTRACTOR** 

**OF CONTRACTOR** 

哪一定  $\sim$   $\sim$   $\lambda$  .

**Late Congression** 

**Consumers and State Committee** 

> C.S.Mellish, 25 October 1979

#### $-1$ . Introduction

County State

, and  $\gamma$  -shifted (

The construction

.<br>Nasli mezi muziki koka shi va s

والتوافق ورواو والاستح

sseem and This sis a very short note to help anybody who might wish to alter or make and additions to UNIX PROLOG. A fuller description may appear later, but for now  $\sim$   $\sim$  this summary is all that is available. The description applies to version NU4 . we also a set the system, although many details are more or less independent of the  $\bullet$  , and the code of the system. It is suggested that the reader have available the code of the system  $\bullet$  and the contract and use this document primarily as a way of getting a -global -picture -of--theimplementation and of understanding whatever obscurities the code-and-its comments may have.

> $\ldots$  . Some of the design decisions now look rather strange in hindsight, but this was is not the place for justifications or suggestions for improvements.

#### **2. Storage of Programs**

which PROLOG system is an interpreter, and so the storage of user programs  $\bullet$  .  $\bullet$  .  $\bullet$  .  $\bullet$  .  $\bullet$  .  $\bullet$  .  $\bullet$  .  $\bullet$  .  $\bullet$  .  $\bullet$  .  $\bullet$  .  $\bullet$  .  $\bullet$  .  $\bullet$  .  $\bullet$  .  $\bullet$  .  $\bullet$  . I in a linear form the syntactic structure He clauses when we of the clauses.

 $\bullet$  second set and  $\bullet$  fundamental component of the representation system is the representation of was a whenever an atom is read (through DOREAD), its characters are stored and e self is then the set of the component in GETATOM). This number is then  $\omega$ with the haster control of the set of the control in the complete the set of the set of the set of the set of the set of the set of the set of the set of the set of the set of the set of the set of the set of the set of th  $\bullet$  second around HASHSTART to HASHEND). Each word in the hash table contains either zero or the  $\bullet$  , assessme and  $\bullet$  and  $\bullet$  $\bullet$  . A contains zero, this means that the atom has not been previously encountered. In entry is created and the word in the table made to the same case a new dictionary entry is created and the word in the table made to \* www.communications.com/ what, the other hand, if the word obtained is non-zero, it is  $\sim$  necessary to check whether the dictionary entry pointed to is the one for the we was a so a dom read. (This is done by comparing the characters that were read with the  $\bullet$  expresses and in the dictionary entry). If the entry is for some other atom, on the total system looks a fixed number of words (31) further on in the table to try (31) . والمحمد المعالجين  $\bullet$   $\bullet$   $\bullet$   $\bullet$   $\bullet$   $\circ$  and set some success there. This process continues until the system has finally and a located a word in the table that points to the dictionary entry for the atom (a we was a new entry being created if ever a zero word is encountered). The position of  $\bullet$  .  $\bullet$  .  $\bullet$  .  $\bullet$  .  $\bullet$  is used in various places to characterise that atom.

 $\ast$  -rand second state atom as its main predicate. That clause points to the second clause, and

**SHORT** 

impl

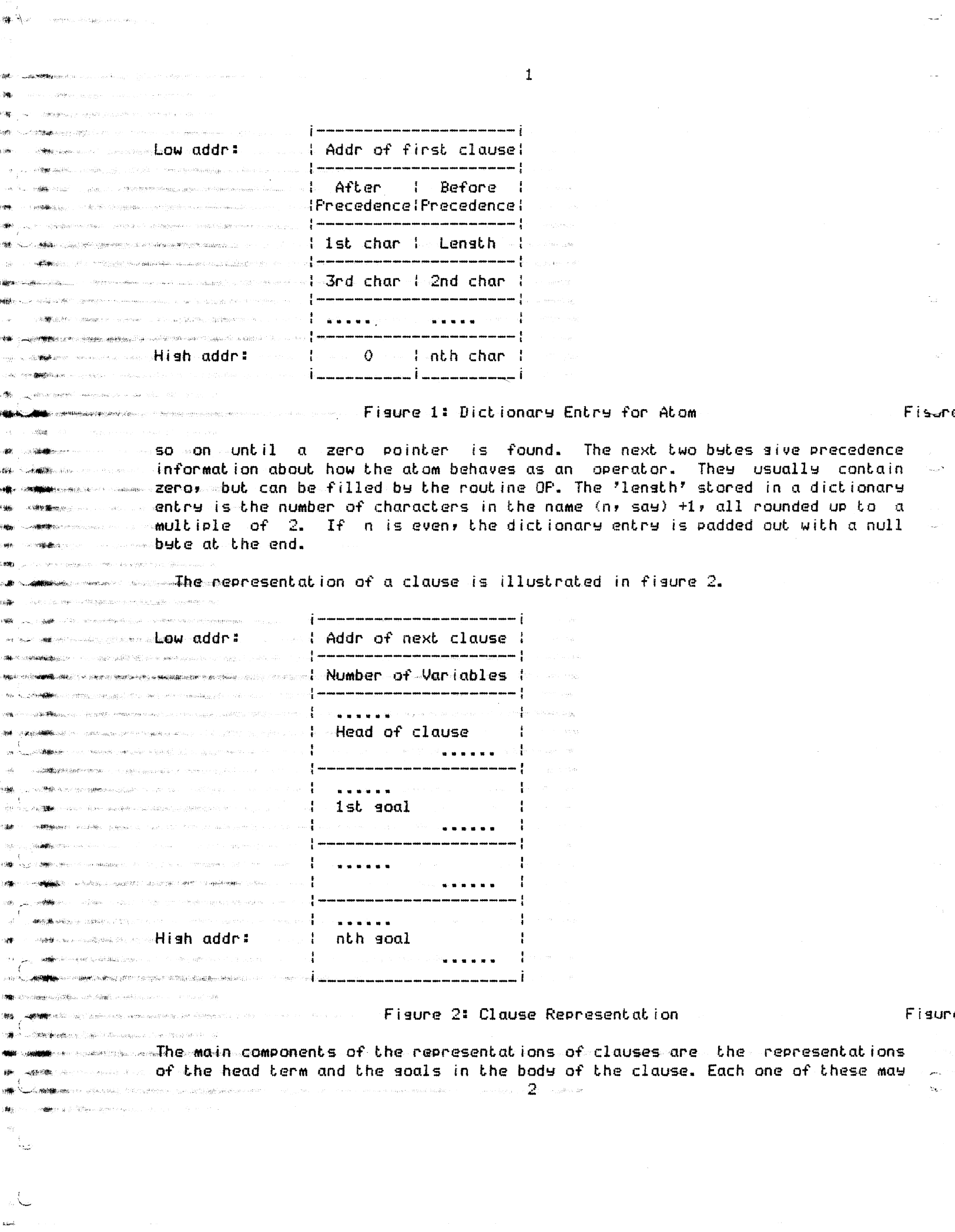

apt 34 -....<br>Ngj .<br>art 

一時 地球 細胞

 $\ddot{\phantom{0}}$ 

1998年,1998年,1998年,1998年,1999年,1999年,1999年,1999年,1999年,1999年,1999年,1999年,1999年,1999年,1999年,1999年,1999年,199

-14 iyyu)<br>Int

机械 化热模块

+5歳<br>1*8*歳<br>1789

 $\bullet$  assume that the several words. Its extent, is well defined because of the way terms are  $\bullet$   $\overline{\phantom{a}}$   $\overline{\phantom{a}}$  . The representation of any goal in a clause happens to begin with a e المستحدث العام العام العام العام العام العام العام العام العام العام العام العام العام العام العام العام الع  $\bullet$  and  $\bullet$  . The set of a clause does not have to be specially marked. 

. C

 $\ast$  C is entity to the  $\cdot$ 

**Designation** of the state of the same

**WE ARRAIGNOST STATES OF A STATE OF A STATE OF A STATE OF A STATE OF A STATE OF A STATE OF A STATE OF A STATE OF A STATE OF A STATE OF A STATE OF A STATE OF A STATE OF A STATE OF A STATE OF A STATE OF A STATE OF A STATE OF** 

.<br>**Im** the a<del>ctingl</del> and a strict the choice is considering to a

**W** Andrew Some Stray (South Art 18

।<br>∰estertako de anti-anti-gerekatua indarra 1999a 2009 erreta

**Symmetric Communication** ● そうしゃ おもの インター・ファイン アイディー・シー アイディー・ディー

consumers of the

Hish addr:

 $\label{eq:Ricci} \delta \mathcal{S} = \left\{ \gamma_{\alpha} \gamma_{\beta} \gamma_{\beta}$ 

sy objęcie kra

**All**e Constantinoperation of the Constantinoperation of the Constantinoperation of the Constantinoperation of the Constantinoperation of the Constantinoperation of the Constantinoperation of the Constantinoperation of the

and the component of the component of the component of the component of the component of the component of the component of the component of the component of the component of the component of the component of the component

.<br>Names in the state of the state of the state of the state of the state of the state of the state of the state <del>ॵ</del>ॸफ़ॷॣ<del>क़ॏॺॸ</del> ● 第一 **OR** STORES 

<sub>ss</sub> (<sub>∴^assib</sub> …

**AREA COMMENTARY** 

 $\alpha=\sqrt{2\pi\hbar}$  . The  $\beta$ 

an Santan Barat, Indonésia.<br>Kacamatan **Bek 100** 

**WELL PROPERTY CONTROL** 

₩ego.<br>Waxaana waxaanka wax

us.

₩.

e (مستحدث مستقطعة) The cepresentations of the terms that are the head and the goals of clauses 

s integer and integer - the representation takes the form of 1 word in the the form of 1 word in the المجاهدة المستشفين  $\bullet$  samples and second second  $\bullet$  (14 bits) $\circ$ 1, where the 14 bits give the value of the integer.

 $\ast$   $\overline{\phantom{a}}$  . The form of  $1$  word  $\overline{\phantom{a}}$  a variable  $\overline{\phantom{a}}$  . the representation takes the form of  $1$  word  $\bullet$   $\hspace{0.1cm}$   $\hspace{0.1cm}$ 

ment and the state of the state and the state of the state of the state of the space of the single alamas constructed containing  $0_\star$ 

المستحدث المستحدث المستحدث المستحدث المستحدث المستحدث المستحدث المستحدث المستحدث المستحدث المستحدث المستحدث المستحدث will make the second second second second second second second second second second second second second second second second second second second second second second second second second second second second second secon \* \*\*\*\*\*\* \*\*\*\*\*\*\*\*\*\*\*\*\*\*\*\*\*\* are the atom number.

with the second of the complex  $t$  erm  $\,$  - this is represented in a sequence of words,  $\bullet$  and the set of the set of the term. Thus it besins with a , and the continues we are the functor of the term and continues with the a more construction of a word course, themselves be complex terms). The format of a word  $\ast$  generom component and representing a functor is (4 bits) (10 bits)11, where the 4 bits give with a second second second the anticle of the second second second second second second the functor.

\* <sub>A</sub>\*\* . An example of the representation of a term is siven in fisure 3.

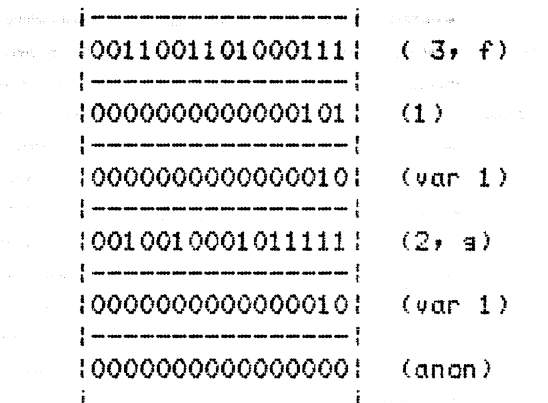

Figure 3: Skeleton for  $f(1, X, g(X, Y))$ 

Figure

and the end of the FROLOG communities and clauses can be seen at the end of the FROLOG  $\bullet$  (see section of  $\bullet$  system code. Even where they have special system-defined properties (ie when  $\bullet$  $\overline{3}$  $\alpha_{\rm{max}} \sim 100$ 

 $\bullet$  set and clauses they correspond to evaluable predicates) all atoms and clauses must be

represented as above. If a predicate is associated with a system function, the address of the routine must be placed in the word before the start of a dummu clause for the predicate. The clause must also appear before the label SFSTART (and only such clauses can appear there). Then when the head of the clause is matched, instead of lookins at the body of the clause the system calls the special routine.

3. Storage of Data in Execution

e 《

بمنتقل المنافق

**NGC TENSOR**IAE

.<br>Niko minisi<del>ska</del>ssi

₩৾ৼ৴৻৻৻৻৻ **No** consideration 

**SECOND COMPANY** of the company

 $\bullet$  *League* 

 $\bigoplus_{i=1}^n \mathbb{E}[\mathbb{E}_i \cdot \mathbb{E}_i] = \bigoplus_{i=1}^n \mathbb{E}[\mathbb{E}_i \cdot \mathbb{E}_i] = \mathbb{E}[\mathbb{E}_i \cdot \mathbb{E}_i]$  $\mathbb{R}$ 

**ANG PANAHA** 

**AGENCY CONTRACTOR** 

₩₩ (M¥₩₩₩ (Marakan ora)

**ANG ANG PANGAN** 

me Dermin in Jan

 $\sim 10^{11}M_\odot$  and

**STANDARD STANDARD** se Communication

 $\beta = -\beta \eta \sigma/\delta \eta \nu/\beta \Phi$ 

an Company

н**ім** і ни<del>кі при</del>метал  $\sum_{i=1}^{\infty}$ 

man V **AD** The State of the About

eg iskel@statist

**By LANA** STARS

**SERVICE REMEMBER 200** 

.<br>2∰ - SRMAN SHA Shop

en September

**神社: しゅの説明**あり インド

**ME SERIA PARADOR** 

nie.<br>Dobrodzielnie za przeznik **A 1988** 

nne <sup>A</sup>taa*hmann*ennan ar an a

**SHELL AND ARRANGEMENT CONTINUES.** 

sik.

 $\mathcal{N}_{\text{max}}$ 

<sup>th</sup> a<sup>wallow</sup> ale Suddella come

**A HAMBRANN ROLL COMPANY** and the case of the

 $\mu_{\rm f}$ **SALL** COMPANY

æ ille. a.

eide (n

40e

ŵ.

ill,

24

ian.

im. idh

Ŵ. me <del>l<sub>ona</sub>ngan</del> se

*Controllering* 

> $\sim$  When the user runs a program, he assigns values to variables corresponding to invocations of clauses. When a clause is invoked, the system assigns a block of  $\sim$  storage  $\sim$  with 1 word for each variable of the clause. The initial value of each variable is 'undefined', which is represented by the value 0. During the execution, the value may change to one of the following:

 $\sim$  -The address of another variable. This happens when two uninstantiated was variables are unified. The later instantiation of the second one must -result with the same value beins associated with the first. The **Communist Sensition Communist Construction Communist Communist Communist Communist Communist Communist Communist Communist Communist Communist Communist Communist Communist Communist Communist Communist Communist Communis** effectively "To set the value, look in this other place".

- - An atomic item (integer or atom). In this case the representation of the item (beins the same as in a skeleton) is put in the word.

-A complex term. Complex terms created during execution (DS's) are placed in the slobal stack. If a variable is siven such a value, a  $\sim$  pointer to the structure is placed in the variable's word. A DS is effectively a copy of a skeleton with values like those we are encompressed to discussing substituted for the variables that occur in it.

### 4. Cone Allocation

The orsanisation of core allocation has been desisned to make the most of the (rather inappropriate) facilities that UNIX offers in this area. The system attempts never to demand more from the operating system than it is likely to need. First of all, the overall layout of core is illustrated in fisure 4. AI. any point, the PROLOG system must be able to access the area between the lowest address and GTOP, as well as the area between LTOP and TOP. The former of these is in seneral allocated as UNIX data area, with DATLIM sivins the address of the hishest location that can currently be accessed. The latter is in seneral allocated as UNIX stack area, with STLIM sivins the address of the next word below this area. When the stack area attempts to expand over 4K words further expansion is prevented and the data area expands instead to meet it. The flas CONNECTED indicates whether this condition holds. Althoush the PROLOG system relinguishes control of data space that it does not immediately need (through  $TRIMCORE$ ), it is unfortunately not possible to do this with stack .<br>Talih kabupatèn Tanah 4

Lowest Address: Sustem code HASHSTART: Hash table for atoms **HASHEND:** System clauses and atoms  $\hat{\theta} = \hat{\theta} = \hat{\theta} = \hat{\theta} = \hat{\theta} = \hat{\theta} = \hat{\theta} = \hat{\theta} = \hat{\theta}$ User's clauses and atoms (heap) **FREESTART:**  $HTOF--$ Free area above heap  $\vec{n}$  and  $\vec{n}$  and  $\vec{n}$  and  $\vec{n}$  and  $\vec{n}$  and  $\vec{n}$  and  $\vec{n}$  and  $\vec{n}$  and  $\vec{n}$  and  $\vec{n}$  $HLIMIT--$ Previous alobal stack areas  $GSTART--$ Current soal clause and DS n n n n n n **County County County**  $GBOT--$ Current slobal stack  $\boldsymbol{u} = \boldsymbol{u} - \boldsymbol{u} = \boldsymbol{u} - \boldsymbol{u} - \boldsymbol{u}$  $GTOF---\$ Free area between stacks  $\theta_{\rm c} = -\theta_{\rm c} = -\theta_{\rm c} = -\theta_{\rm c} = -\theta_{\rm c} = -\theta_{\rm c}$ .<br>Geografia z Rigilae da Le Current local stack  $LTOP--$ Frevious local stack areas  $L$ BOT $\rightarrow$ Top of core  $TOP---$ 

. C

**CONTRACTOR** 

na Chun

\* A

**sk C**err 

ு<br>ு≫<sup>@வழ</sup> سساد

**第二十五名集** 

 $\bullet$   $\bullet$ 

ART CONSTRUCT

 $\cdot$  Corporation

.<br>അംഗം സർജ് അംബം

43 Canada **m**iens skalen

60.

an<br>Ma

40 Q

98 - 199

ie.

.<br>His

 $\bullet$ 

"C

**SHA** - Galan<del>ia</del>

 $\sum_{n=1}^{\infty}$ a.<br>Nde

**JA** SHARRAKUS

 $\mathcal{C}$ 

 $\mathbf C$ 

**When contract** 

ii. **CONSTRUCTION** sa Carva

**SAP** SHARANGER COL

۰Ŵ, **COMME** 

## Fisure 4: Cone Layout

. Since it is useful to keep the SP resister to handle subroutine calls space. within the interpreter, SP is not used as a pointer to the stacks at the top of core except when more space needs to be allocated there. In seneral, SP points inside a special workspace area extending downwards from WSTART.

Because of the facility to do nested 'consult's and 'breaks', it is possible that the user may have several different execution environments active at the same time. The main parameters of the current environment are to be found between ENVSTART and ENVEND. The parameters for previous environments are licpt on the slobal stack.

 $\sim$  Within the space that the system uses, there are basically three main data areas:

1. The 'heap'. This is not really a heap, because it is not sarbase collected. Instead it is a stack containing all the permanent clauses and atom dictionary entries. This area starts at FREESTART and its top is siven by HTOP. The expansion is limited to below HLIMIT, which is where the slobal stacks start. If expansion further is attempted, the slobal stacks are automatically moved up to make... space. Anything placed on the heap must start with a word with an even value (because there are no explicit clause terminators). Note that the function to check the availability of space on the heap (HALLOC) does not update HTOP. This is so that it is possible to put values there but to postpone making them permanent until the last 5

minute. In this way one can avoid permanently messing up the heap if an error occurs half way through putting something on.

 $\sim 2$ . The slobal stack areas. There is one-slobal-stack for each active user execution. The first one's start is given by HLIMIT and the Fisdre

 $\mathcal{L}^{\infty}$ 

V

 $\sim$  current. one's by GBOT. The top of the current one is given by GTOP.  $\sim$  The global stack is used to store terms constructed during the  $\sim$  execution (referred to in many comments as DS's). In addition, the DS and clause associated with the current user goal are kept Just below  $\sim$  where GBOT points, pointed to by GSTART. A second function of the  $\sim$  slobal stack is to contain the trail - the list of variables whose values Must be reset on backtracking. Trail entries are interspersed with DS's on the global stack; they can be told apart because a trail entry is a single address (even value) whereas a DS starts with an odd value. If the stack is Moved UP, the Pointers GBOT, GSTART, OPSTART, HLIMIT and GTOP are UPdated, as are any Pointers into the slobal stack from itself or the local stack. No other pointers are updated. Putting anything on the global stack Must be Preceded by an aPProPriate call of GALLOC.

 $\begin{split} \text{M0} & \text{M0} \cdot \text{M0} \cdot \$  $3.$  The local stack areas. There is one local stack for each active user execution. The local stacks expand downwards, whereas the global stacks and heaps exPand upwards. The first local stack begins at the , .. **,address** given in TOP. The current one begins at the value of LBOT and extends to the value of LTOP. Local stacks are used to contain administrative information about the user's execution as well as  $\sim$  cells for variable values. These are allocated in groups called stack  $\ll$  -frames. Puttime anything on the local stack must be preceded by an appropriate call of LALLOC. Note that the part of the stack used  $\sim$  during the satisfaction of a goal will be reclaimed if this succeeds determinately.

# 5. Keeping track of Execution

.<br>Para katika masa ng Agad sa paming m

 $\bullet$ 

...C

 $\ldots$  .  $\ldots$ 

**See the Second Constitution of the Second Constitution of the Second Constitution Constitution SHOWER SERVICE** an Uraaman ay ah

... -~--1"~:;li!,! ·,  $.$  .  $\mathbb{Q}$   $\mathbb{Q}$  . , and  $\mathbb{Q}$  is the set of  $\mathbb{Q}$  .

**ROBERT CONSIDERATION CONTINUES** 

**WAREHOUSE** 

**Windows** Johnson March 2019 .<br>**Materi**al production and an

.. , • .,, ·,, :0-... ~. "~' ,, '

حلبت فبمعروض بالمستنب

 $\sim 50\%$  appe 4900 2000 000000 000 0000 00000

Constantino de la colección

,,., .. ,

أجهب

,.," ,, .•.

.<br>مارچ

約備 Wab コード・セット Copper Di

•

*f* 

~tr111r--~· .t~~ :~-!

**CONTRACTOR DESCRIPTIONS AND LOCAL CONTRACTOR** 

**CHARMING** A RESERVANCE  $\blacksquare$  whereas  $\omega$ 

The code for the main loop of the interpreter (from CONTINUE to GOON) is fairly well commented, but the main structure can be summarised here.

مستحدة المستحدة المستحدة العامة والعامة العامة المستحدة المستحدة المستحدة المستحدة المستحدة المستحدة المستحدة<br>المستحدة المستحدة المستحدة المستحدة المستحدة المستحدة المستحدة المستحدة المستحدة المستحدة المستحدة المستحدة ال<br>  $\sim$  Given the skeleton for a goal to be satisfied (at GOTCALL) the system obtains  $\mathfrak{p}$ •"'!fH~ stack , .. for a new invocation of the clause. It star-ts off b'=i recording •,r!iiOS''!':~,-, ..... - ,,\_.~ .. ,ad111in istrat i ve infort11at ion and then (at ENTER> allocates sPace for the ,,.i......,,, ... .,,\_,., -C• ~--,,vcar .. i,ables,. ,of. the clause. It then invokes the unification routine <UNIFY). One ,\\_,.\_\_.'",,.,.,.,,.\_,. .. ar9uMent to this is a Pointer to the skeleton that Mentioned this goal, **•:c~.::,,~::::~** ,,:\_ ~~::;~:~~~~t~he ask:~!~~~: ~~e ~~~er **s;;~~ftU?~~a7:** :h !~~n~!;e:o t~~e "':~~~=~~~ t:~ Ç ,,.,, • .,.""II" .. ~••''¥ t.he .. head of the clause, together with the address of the new stack fraMe **(giving** t.he values of the variables for the new invoocation).

6

)  $\cdots$ If unification succeeds, (now at CONTINUE) it must first be checked to see if  $a_{\pm}$  system -clause -has been activated. If not, the search for the next goal can we have respected take place immediately. The first place to look is after the head of the new clause (now at TRYCALL). If there is a goal there, that is fine; otherwise we D have cot11Pleted the current **goal.** In this case (now at RETURN) we Must look back  $\bullet$  to the goal that this was a subgoal of, and so on until a remaining unsatisfied goal can be found. If this Process goes back right to the original user goal, J we have been successful (SUCCESS).

J

.J

·:.i

 $\mathcal{I}$ 

D

)

€

)

Ç

www.community.unification fails, or there are no clauses for the predicate, backtracking takes place (FAIL). After resetting the values of the variables given in the  $\bullet$  . Exterministic intervals of the system looks for the last choice point (The address of its stack frame is given in NB). If there is none, the user goal cannot be satisfied (FAILURE). Otherwise NB is reset to the previous choice point and a new clause  $\sim$ is picked for the place where the choice was made. (Now back to GOTCLAUSE),

> How does the execution process start (at EXECUTE)? The soal that the user gives is 'asserted' as the body of a clause for the predicate '' (the atom with an empty name). That is, the atom entry for '' (at EDUMMY) is made to point to a dummy clause at the start of the slobal stack. The system then sets the address (DCALL) of a dumme soal of '' and starts the interpreter cecle at GOTCALL.

> The details of the interpreter loop can only really be understood if the format of stack frames is explained. Figure 5 does this.

6. Unification

**IN Carlos Company and** 

**CONTRACTORS** 

**Market Committee State Committee Committee Committee Committee Committee Committee Committee Committee Committee** 

**THE METAL AREA CONTRACT** 

**SEARCH THE EXPERIMENT OF A REPORT OF A SEARCH AND RESIDENT** 

.<br>Alama ang kalendar **W**OWER HOLD

**How California** Accounts

a different community

ne na bagailtí na chuigh a

**THE COMMISSION** 

**New Street, Committee Committee Committee** 

**Minister Adventure Committee** 

**A Sillar** Professor Company

**HAPP CONTRACTANT PRODUCT** 

**CALL ANNAN HOLD** 

**NH TORMAN LOST** 

... Q

damento contabio con

. Communication **Montmanagement** .<br>Standard (1986)

**u. C**omission asantu iuriaeu  $\sim$  6986  $\sim$   $<$ 

Martin Constantino Comp **CONTRACTOR**  $\bullet$  and  $\bullet$ 

1998-91

.<br>היה המ**שלות המב**לוגים את

**Communication** 

**WARE SURFAMENT FOR PER** 

WHO CONVENIER MELTING CON-

**STANDING SEARCH PRODUCT** 

**REGISTER CONTRACTOR** 

.<br>H<del>ig</del>radio capitalis .<br>Handida bera in in t

 $\bullet$  C  $\ldots$  and  $\bullet$ 

 $\sim$  During the execution of all user's program, there are two ways in which

Э. instantiations of the skeletons in his clauses can be characterised. Firstly, sivins the address of a skeleton plus the address of a stack frame (normally the "base" address) gives enough information to specify the term denoted, つ because the skeleton sives the basic structure and the stack frame sives the values of the variables that fit into that structure. Secondly, giving the address of a concrete DS is also a complete specification. The basic V) unification routines make use of the similarities in the representation of skeletons and DS's and work for both types of representation. The only difference is that if the number of a variable is encountered (which only C. happens in a skeleton) the appropriate environment (stack frame) must be available, so that the value of the variable can be looked up. The locations E. El and E2 are used to hold currently used environment pointers. ٦,

The routine IDENT is fundamental for unification. Its function is to interpret the data representations. IDENT is called to identify the type of a J, term-and also to return an appropriate value result. It can be applied to a variable cell or to part of a skeleton or DS. If it is used on a skeleton, the environment pointer E must be set appropriately. The possible results that ્ર IDENT can return are siven in fis 6. Most of what IDENT does is just following pointers, decoding the last two bits of words and looking up the values of

 $7$  . The second  $\sim$ 

Low addr:

 $\sim 20\%$ 

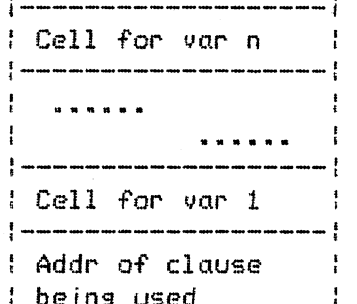

e agostoj

 $\mathbf{L}$ 

Σ

 $\mathfrak{z}$ 

Ç

 $\mathcal{L}$ 

 $\sum_{i=1}^n$ 

∍.

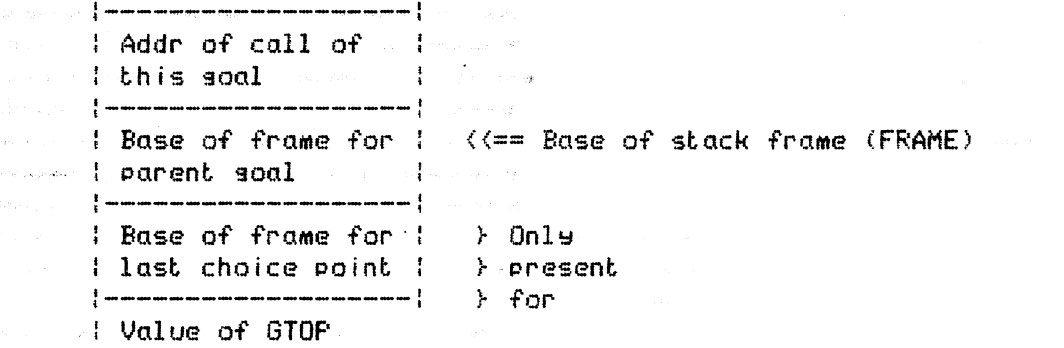

----For an anonymous variable (a variable that only occurs once in a - clause and hence does not have to be allocated any space) -  $a$  single word containins 0.

 $\sim$  - For an atom - the representation is a single word with the format  $\sim$  <4 bits) <10 bits)11, where the first 4 bits are zero and the 10  $\,$  bits are the atom number.

 $\sim$  - For a complex term - this is represented in a sequence of words,  $\sim$  giving the prefix Polish structure of the term. Thus it begins with a word representing the functor of the term and continues with the www.communicourse, themselves be complex terms). The format of a word  $\sim$  representing a functor is (4 bits)(10 bits)11, where the 4 bits give www.www.communication.com/www.com/web/hearity and the 10 bits give the atom number of the functor.

An example of the representation of a term is siven in fisure 3.

 $\sum_{\ell\in\mathbb{N}}\sum_{\ell\in\mathbb{N}}\mathbb{E}_{\mathcal{A}_{\ell}^{(n)}\cap\mathbb{R}}\mathbb{E}_{\mathcal{A}_{\ell}^{(n)}\cap\mathbb{R}}\mathbb{E}_{\mathcal{A}_{\ell}^{(n)}\cap\mathbb{R}}\mathbb{E}_{\mathcal{A}_{\ell}^{(n)}\cap\mathbb{R}}\mathbb{E}_{\mathcal{A}_{\ell}^{(n)}\cap\mathbb{R}}$ 

.<br>Standard Holley (1991) **Ge Comm** Bett Comp

螺旋

**LARABA MA**NG TANG MUNITIPAN AT ANG PANG-PANG

**BROWN COMMUNICATION** 

**WELL SEARCH THE COMMUNISTIC** 

**BALLA DE CONSTRUCTION DE L'EST DE L'ANGLES DE L'ANGLES DE L'ANGLES DE L'ANGLES DE L'ANGLES DE L'ANGLES DE L'ANG** 

**All Seconds Communication** 

standard and the

Low addr:

High addr:

segment of the days from the co-

.<br>Hillsidek - Alana Assi alah um  $\bigotimes_{i=1}^n \bigotimes_{\mathbb{Z}} \bigotimes_{\mathbb{Z}}$ 

**SOUTH AND STREET** 

.<br>محمد المسلمان المسلم المتعلقة المسلم المسلمين

.<br>Die Ausweise Frankryke

**Readers** and the second .<br>2005 Prince College (2019) Novel

 $\bullet$  . The second second  $\bullet$ **W**ERE CONSIDERED IN THE **The article of the Second Second** 

.<br>Ula di digitale i

**NOT PUT IT'S MEETING A CATCHER** 

**SALE AND RESIDENCE** 

a<br>Santa Albanya

**SOLUT AND A STATISTICS** 

**Magaziners** in the paper for the re-

**SANGHAR**SAN BACTON NAME OF STREET

ستعف

**「情報学の一時物部整備**の外科としましたという。」

.<br>Celebration - Andr

-<br><del>-</del><br>オケ機株ポインペー **MARIO COMPANY COMPANY** 

**SEL COMMUNISM** CONTRACT TO THE CONTRACT OF THE CONTRACT OF THE CONTRACT OF THE CONTRACT OF THE CONTRACT OF THE CONTRACT OF THE CONTRACT OF THE CONTRACT OF THE CONTRACT OF THE CONTRACT OF THE CONTRACT OF THE CONTRACT OF TH **The state of the state of the state of the state of the state of the state of the state of the state SA CONTRACTOR COMPANY ARMINING AND LEAST PROPERTY** *See you have been a support of* **SUN CONTRACTOR** SERVICE PRODUCTS

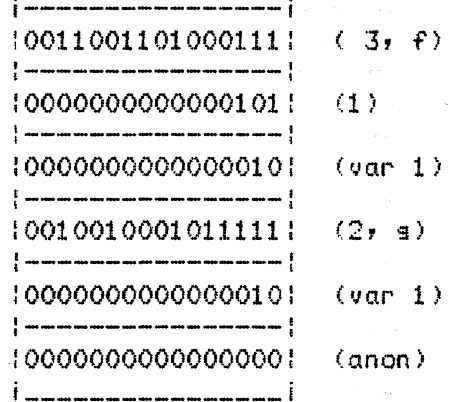

Figure 3: Skeleton for  $f(1, X, g(X, Y))$ 

۵. Fisure

 $\mathfrak{D}$ 

 $\lambda$ 

ን

∍

ว

Examples of atom entries and clauses can be seen at the end of the PROLOG system code. Even where they have special system-defined properties (ie when 3

wegones and clauses must be they correspond to evaluable predicates) all atoms and clauses must be 2  $\bullet$  , and the contract of  $\bullet$  and  $\bullet$  . If a predicate is associated with a system function, the ę we was seen as a matched, instead of looking at the body of the clause the system calls the

2

Э

special routine.

**SECONDIANA DE CONSTITUITOS** 

**Material particular and an** especifiques

.<br>A cittare del **subliminato** di province i super construire del construire.

**Basi** and we have a series

**Media M**etal India (1999-1994)

.<br>The consequence of **SECOND RESERVANCE** 

**South Market Branch** 

.<br>2019 – Propinsi ilikin ngajibiyot tetaphik koto kotok ko

**STAR RELIGIORER PRODUCTION CONTRACTOR** 

**COMMENTARY COMMENT** 

 $\label{eq:1} \frac{1}{2}e^{i\left(\frac{1}{2}(\eta)\left(\eta\right)-\left(\eta\right)\right)}\left(\frac{1}{2}\theta+\alpha\right)\frac{1}{2}\rho\left(\alpha\right)\,,$ 

**Gallery Earlier** and an interview of **SEARCH CORNER BOOK TO LOOK** 

**Continued Off** The Street

de **Commu**nication

.<br>Salah perangan pada tahun 1990 menjadi kecamatan dan kalimatan dan kalimatan dan kalimatan dan kalimatan dan k contracting and commentary

.<br>Stadion of the company

。<br>**(新聞編**編集 ) Server (Server of Le

-<br><del>- 40022000</del> - 0311サリスコード 

.<br>★■●●●金融機能機能をAdding of the contract of the formation of the contract of the contract of the contract of the con

.<br>C**ranel Clu**e : etc. **Contrary of the Contrary Communication** 

**Arcademical** 

.<br>Senat na Independent

apple of the summer of the second control of the second

Which was controlled a control of the control of the control of the control of the control of the control of the control of the control of the control of the control of the control of the control of the control of the cont

.<br>M∰∰∰aastinin ilgishikukuni

**SISM** 

**STATISTICS** 

**SCORE COMMENT** 

**SHELL** 

. .

 $_{\rm{opt}}$ 

# 3. Storage of Data in Execution

 $\bullet$  . This case is a set of the user runs a program, he assigns values to variables corresponding to invocations of clauses. When a clause is invoked, the system assigns a block of storage with 1 word for each variable of the clause. The initial value of each variable is 'undefined', which is represented by the value 0. During the execution, the value may change to one of the following:

 $\mathbf{C}$ 

-----The address of another variable. This happens when two uninstantiated  $\sim$   $\sim$   $\sim$   $\sim$   $\alpha$ riables are unified. The later instantiation of the second one must  $\sim$  result with the same value being associated with the first. The on presence of an address where the value of a variable should be says we assume the component of fectively "To set the value, look in this other place".

- An atomic item (inteser or atom). In this case the representation of the item (beins the same as in a skeleton) is put in the word.
- -- A complex term. Complex terms created during execution (DS's) are placed in the slobal stack. If a variable is siven such a value, a pointer to the structure is placed in the variable's word. A DS is and leffectively a copy of a skeleton with values like those we are currently discussing substituted for the variables that occur in it.

# 4. Core Allocation

we can will be organisation of core allocation has been designed to make the most of the www.comedum.com/rather\_inappropriate) facilities\_that\_UNIX\_offers\_in\_\_this\_\_area.\_\_The\_\_system  $\clubsuit$   $\clubsuit$  . The set of the set of  $\blacksquare$  is the set of  $\blacksquare$  . The set of  $\blacksquare$  is likely to  $\bullet$  . The second second second second of all  $r$  the overall layout of core is illustrated in figure 4.  $\sim$ AL any point, the PROLOG system must be able to access the area between the lowest address and GTOP, as well as the area-between LTOP and TOP. The former of was a serious of these is in seneral allocated as UNIX data area, with DATLIM siving the address of the hishest location that can currently be accessed. The latter is in seneral allocated as UNIX stack area, with STLIM sivins the address of the next word below this area. When the stack area attempts to expand over 4K words further expansion is prevented and the data area expands instead to meet it. The  $\circ$ flag CONNECTED indicates whether this condition holds. Although the PROLOG system relinguishes control of data space that it does not immediately need (through TRIMCORE), it is unfortunately not possible to do this with stack

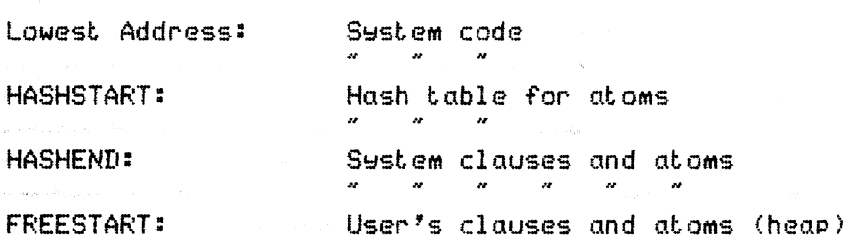

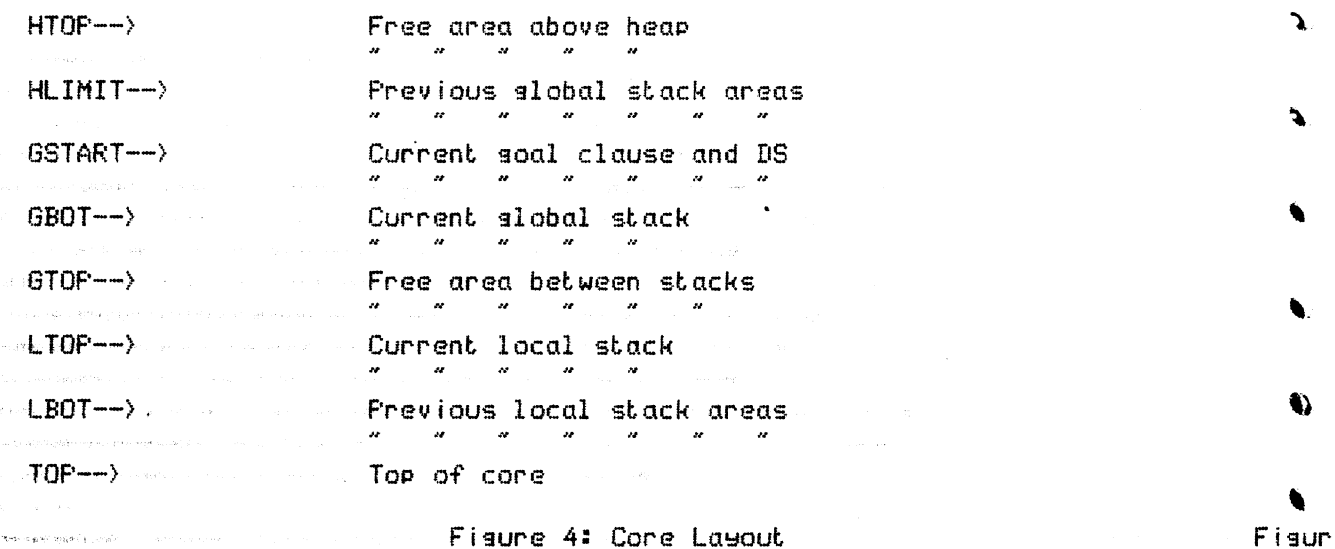

 $\mathbf{L}_{\text{max}}$ 

Alley accessibility stresses

**Sold Company of the Company of the Company** 

**HOLD AND THE COMMUNICATIONS OF A STATE SALE AND STRAIGHTEN** 

<br>※2●映像の「キークスション5点をコントリングチー

**State Statement Contact of State** 

**お花をとりかけるのにはありか**、 フィー・・  $\blacksquare$ 

**MEARCH** 

 $\frac{1}{2}$ 

.<br>| 保護教師をユーザの作曲やジャル editor Liverian

**SELLING TO BE A STATE** 

**GARTING MALLAND RESERVE THE MELLINGS THE COMMENT OF STREET** 

.<br>, **ordflagerades a tillfactioli**cal statement <sub>and s</sub>out of the

**网络翻翻形面 经利润 计自动**  $\bullet$ 

.<br>**Himan Anti-Herald** (1999) - The Contract of the Con-

**HARRY COMPANY AUTO COMMITTEE OF SALE** 

**Mariana** and a **Commission Commission** 

**No. 2000 Commencer Commence Commence Commence** 

**Bidikhe (No**sas) Malen **FORD CHEARTER** 

**MA** Product and the second contract of

**CAR SOLEMAN DE LA COMPANYION DE L'ANGER DE LA COMPANYION DE L'ANGER DE LA COMPANYION DE LA COMPANYION DE LA CO** 

.<br>Védecese (

space. Since it is useful to keep the SF resister to handle subroutine calls within the interpreter, SP is not used as a pointer to the stacks at the top of core except when more space needs to be allocated there. In seneral, SP points -inside a special workspace area extendins downwards from WSTART.

. Because, of the facility to do nested "consult"s and "breaks", it is possible that the user maw have several different execution environments active at the same time. The main parameters of the current environment are to be found between ENVSTART and ENVEND. The parameters for previous environments are kept on the slobal stack.

Within the space that the system uses, there are basically three main data  $areas:$ 

 $\sim 1$ . The 'heap'. This is not really a heap, because  $\,$  it is not sarbase  $\,$ collected. Instead it is a stack containing all the permanent clauses and atom dictionary entries. This area starts at FREESTART  $\sim$  and  $\sim$  its top is siven by HTOP. The expansion is limited to below  $\sim$  HLIMIT, which is where the slobal stacks start. If expansion, further is attempted, the slobal stacks are automatically moved up to make  $\circ$ space. Anything placed on the heap must start with  $\,$ a word with an ≂even value (because there are no explicit clause terminators). Note that the function to check the availability of space on the heap (HALLOC) does not update HTOP、This is so that it is possible to put values there but to postpone making them permanent until the last 5

minute. In this way one can avoid permanently messing up the heap if an error occurs half way through putting something on.

2. The slobal stack areas. There is one slobal stack for each active user execution. The first one's start is given by HLIMIT and the current one's by GBOT. The top of the current one is given by GTOP. The alobal stack is used to store terms constructed during the sexecution (referred to in many comments as DS's). In addition, the DS  $\sim$  and clause associated with the current user goal are kept just below where GBOT points, pointed to by GSTART, A second function of the where some some section and deal stack is to contain the trail - the list of variables whose values must be reset on backtracking. Trail entries are interspersed with DS's on the global stack; they can be told apart because a trail entry is a single address (even value) whereas a DS starts with an odd value. If the stack is moved up, the pointers GBOT, GSTART, OPSTART, HLIMIT and GTOP are updated, as are any pointers into the slobal stack from itself or the local stack. No other pointers are updated. Putting angthing on the global stack must be preceded by an appropriate call of GALLOC.

> 3. The local stack areas. There is one local stack for each active user execution. The local stacks expand downwards, whereas the slobal stacks and heaps expand upwards. The first local stack besins at the address siven in TOP. The current one besins at the value of LBOT and extends to the value of LTOP. Local stacks are used to contain administrative information about the user's execution as well as cells for variable values. These are allocated in groups called stack frames. Putting anothing on the local stack must be preceded by an appropriate call of LALLOC. Note that the part of the stack used during the satisfaction of a goal will be reclaimed if this succeeds determinately.

## 5. Keepins track of Execution

control who apply the second control considerable

... .

**网络法国的编码编码模拟: hot in the control of the control of the control of the control** 

.<br>19 September - Paris III.a

**Some Property Committee Committee Committee Committee Committee Committee Committee** .<br>Filipping the company of the company of the company of the company of the company of the company of the company

**The Community of the Community of the Community of the Community** 

**Manufacturer Manufacturer Communication Communication** 

**THE RESERVATION OF STREET AND STREET an D**agairte de la comp

siling and the Malane assumption of the same.

.<br>Silika Propilis Nikia Jawa at Landa at Part

**NEW SERVICE AND RESIDENCE AND STATE AND STATE AND STATE AND RESIDENCE** 

**AND COMPANY** SERVICE STATES

 $\sim 1000\,{\rm GeV}^{-1}$ 

**Company of Company and Company of the Company of Company and Company and Company of the Company of the Company September 1999** 

**端中林的小市场**,在我们一个小市

**CONTRACTOR OF STATE OF STATE OF STATE OF STATE OF STATE OF STATE OF STATE OF STATE OF STATE OF STATE OF STATE** 

**Sterland American Committee** 

●<br>● 機能のついには**2000年**以上のコードリーンのコード <del>பில் நுறைவு</del>ள்ள ப

**MARCHAND COMPANY CONTRACTOR CONTRACTOR** 

**Agenc**iens and

.<br>Sin i Sammine **STAND ON A CONTRACT** 

**相談的法人の講師(の) フィアリー・コントリーン コール** 

 $\frac{\partial}{\partial t} \frac{\partial}{\partial t} \frac{\partial}{\partial t} \frac{\partial}{\partial t} \frac{\partial}{\partial t} \frac{\partial}{\partial t} \frac{\partial}{\partial t} \frac{\partial}{\partial t} \frac{\partial}{\partial x} \frac{\partial}{\partial x} \frac{\partial$ 

 $\label{eq:3.1} \left\langle \partial_{\alpha}\right\rangle \left\langle \frac{\partial}{\partial\alpha}\partial_{\beta}\partial_{\beta}\partial_{\beta}\right\rangle \left\langle \partial_{\beta}\partial_{\beta}\partial_{\beta}\right\rangle \left\langle \alpha_{\beta}\right\rangle =\left\langle \alpha_{\beta}\right\rangle \left\langle \alpha_{\beta}\right\rangle$ 

**Principal California** 

 $\bullet$ 

**REGIONAL COMPOS** 

 $\mathbf{L}_{\mathrm{G}}$  ,  $\mathbf{L}_{\mathrm{G}}$  ,  $\mathbf{L}_{\mathrm{G}}$  ,  $\mathbf{L}_{\mathrm{G}}$ 

**SHOP SHOP SEE** 

- NA pro

.<br>The special control of their

 $\sqrt{\log p} \leq \sqrt{p} \leq \sqrt{p}$ 

**CHART LOSSED RELEASE References** 

.<br>Neklas eduka di Linc

 $46.00000$ ma**n 機能**のサーバー アドラ  $\frac{\partial \Phi}{\partial \theta}$ 

**Almi SERVICE AND STATE OF STREET** 

.<br>Hilli

-<br>水路 - 7世界観測研究 Service - 地元 - 1000-1000

**お客様には、の教授の場所を**サービストーリングです。

ு ஆ<sub>ற்று</sub>ள்ளன .

 $\bullet$ 

The code for the main loop of the interpreter (from CONTINUE to GOON) is fairly well commented, but the main structure can be summarised here.

Given the skeleton for a soal to be satisfied (at GOTCALL) the system obtains the atom which acts as its functor and finds the first clause with that atom as predicate (now at GOTCLAUSE). It must then allocate a stack frame on the local stack for a new invocation of the clause. It starts off by recording administrative information and then (at ENTER) allocates space for the variables of the clause. It then invokes the unification routine (UNIFY). One argument to this is a pointer to the skeleton that mentioned this goal, together with a pointer to the stack frame which-gives-the-values-of-thevariables in the skeleton. The other arsument is a pointer to the skeleton at the head of the clause, together with the address of the new stack frame (giving the values of the variables for the new invoocation).

6

west first be checked to see if unification succeeds, (now at CONTINUE) it must first be checked to see if  $\bullet$  generate the constant  $\bullet$  system -clause -has been activated. If not, the search for the next soal can will several and clause. (now at TRYCALL), if there is a soal there, that is fine; otherwise we have completed the current soal. In this case (now at RETURN) we must look back ent will a remaining unsatisfied . المستقلة المستقلة المستقلة المستقلة المستقلة المستقلة المستقلة المستقلة المستقلة soal can be found. If this process soes back risht to the orisinal user soal, we have been successful (SUCCESS).

takes place (FAIL). After resetting the values of the variables given in the € trail, the system looks for the last choice point (The address of its stack why we have a frame is given in NB). If there is none, the user goal cannot be satisfied ...

€.,

a Democratic (FAILURE). Otherwise NB is reset to the previous choice point and a new clause ۹. we was seen a series and the place where the choice was made. (Now back to GOTCLAUSE),

we compute the second  $\mathcal{U}$  as the body of a clause for the predicate  $\mathcal{I}^*$  (the atom with we are seen to an empty name). That is, the atom entry for "" (at EDUMMY) is made to point to strates and the annual state of the interpreter cycle at the interpreter cycle at a start of  $\ell$  and starts the interpreter cycle at **GOTCALL.** 

∖.

€

The details of the interpreter loop can only really be understood if the format of stack frames is explained. Figure 5 does this.

# 6. Unification

.<br>Suppl<mark>right in proper</mark> is the second of the second property in the second property of the second second second p

**THRESTON CONTRACTOR** 

**Maghiassase** (1989) (1980)<br>Constant (1980)

**SECOND CONTRACTOR** 

.<br>കൂടത്തിനുള്ളുകളും കാരം **PROTECTIVE AND INCOME.** 

**Committed in consideration** 

CHECHA CARE DESCRIPTION AND A CHARTER COLOR CONTRACTOR CONTRACTOR

**CONTRACTOR** 

**CONTRACTOR SECTIONS CONTRACTOR** 

البهرات فيمرعني

-<br>横断Hereの時期<del>を誇</del>行にしているのです。 ։<br>Լուսան համար համար համար երեքը։<br>-

.<br>Militê

**STANDARD GARRIER SERVICE CONSUMING THE REAL PROPERTY** 

.<br>Peristiwasi <sub>me</sub>nggal

**BALL**ON MARK

 $\sim$  During the execution of all user's program, there lare two ways in which www.communistantiations-of the skeletons in his clauses can be characterised. Firstly, messames messages are saiving the address of a skeleton plus the address of a stack. frame (normally as a the store of address) sives enough information to specify the term denoted, www.w.w.w....because-the skeleton sives the basic structure and the stack. frame sives the masses and address of a concrete DS is also a complete specification. The basic mononconstruction of the couplinest make use of the similarities in the representation of we we are seen as skeletons and DS's and work for both types of representation. The only research the second of the run of the second intervals is a second of the community of the second of the second of the cold on the second of the second of the second of the second of the second of the second of the second we was an above the property of the contract of the environment (stack frame) must be we was a series and ilable, so that the value of the variable can be looked up. The locations <del>magamman and E. Eleand E2 are used to hold currently used environment pointers.</del>

when the couting IDENT is fundamental for unification. Its function is to we was then and also to return an appropriate value result. It can be applied to a west the second the second of the second of the skeleton of  $\overline{D}$  . If it is used on a skeleton, the potential construction ment pointer E must be set appropriately. The possible results that e المستحدث العاملية . IDENT can return are siven in fis 6. Most of what IDENT does is just following المستعلمة wassested that we cointers, decoding the last two bits of words and looking up the values of

7

wie produced and an analysis of the contract of the contract of the contract of the contract of the contract of the contract of the contract of the contract of the contract of the contract of the contract of the contract o and support the project was a series.  $\sim$  | Cell for var n  $\sim$  | i sko**low addr**‡e s  $\label{eq:1} \mathcal{O}(S_{\rm{max}}) = \mathcal{O}(1+2\pi^2) \mathcal{O}(\log(4\log n)/2\log n) \,,$  $\frac{1}{2}$  ,  $\frac{1}{2}$  and an an an anomal mean and an anomal and anomalous angular  $\frac{1}{2}$  $\mathbf{f}$  $\sim 1$  $\pm$  Cell for var 1  $+1$ **Addr** of clause - 1  $\blacksquare$  : beins used **MAN AN EXAMPLE AND STATE CONTINUES.** | Addr of call of | .<br>Personalism in a political control  $\pm$  this soal  $\frac{1}{4}$ -<br>**地域有機関連**にも被除型機のものが、アメリカMoore Prop<del>ertical</del>y Primary and *Localy and Service* **COMPANY THE REMOVAL CONTRACTOR** .<br>August: 1986 and 2013 for the contract of the County of the Contract of the County of **Base of frame for i**  $\langle\langle \bullet \bullet \rangle$  Base of stack frame (FRAME)

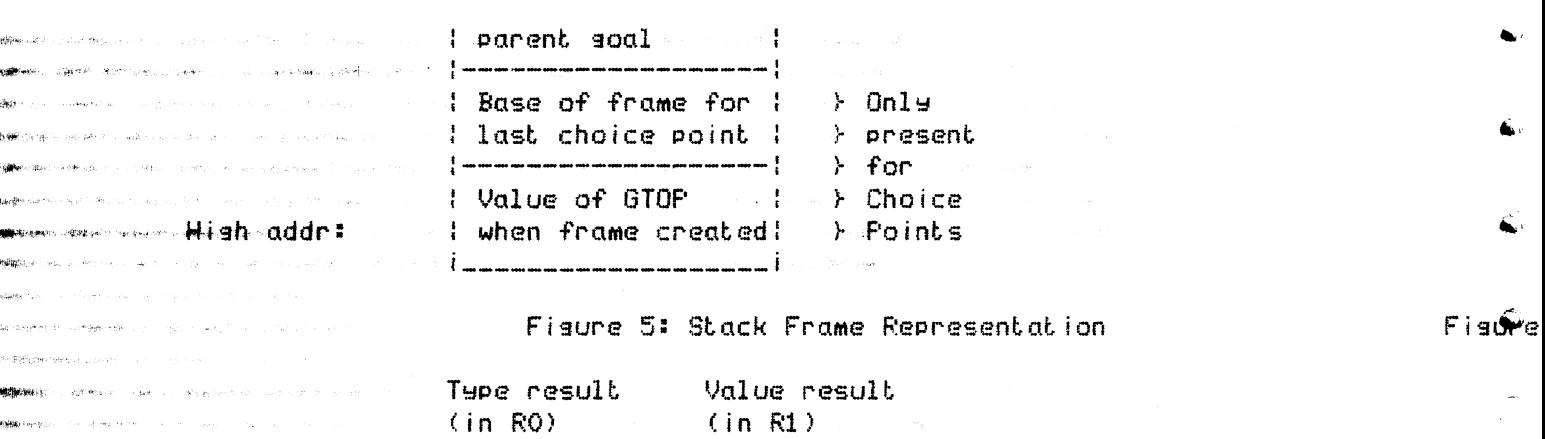

The representation of an integer The address of an undefined variable The representation of an atom The address of a complex skeleton/DS The location of an anonymous variable

Fisur

€.

Figure 6: Possible Results of IDENT

variables in environments.

 $\mathbf 0$ 

 $\overline{2}$ 

4

6

8

 $\sim$  The -main unification routine UNIFY is normally called with two skeletons and environment pointers. These correspond to the call of the current soal in. another clause and the head of the new clause that is beins tried. In fact it will work with any two things that IDENT can interpret. The process of unification involves followins the tree-structure of the two terms, checkins that functors are equal, and then doing special actions whenever a leaf of a tree is encountered. If UNIFY performs a normal subroutine return, unification has been successful and all the necessary substitutions have taken place. The only other possible action is for a jump to FAIL to take place.

 $\sim$ UNIFY $\sim$  starts [by calling] IDENT for each arsument, and then jumps to an appropriate routine according to the combination of types. Some routines lust 8

involve comparing two values (TESTEQ), some mean immediate failure (UNIFAIL), and some involve simply assigning a value to a variable (VTO1, VTO2, ASS2V). If one variable is made to point to another, it must be ensured that pointers so in such a direction that if pieces of stack are reclaimed there will be no pointers into limbo. The rules for ASS2V make sure of this (In this context,  $\alpha$  $'1$ ocal' $'$ variable cell is a cell in the local stack whereas a 'slobal' cell is one that appears as part of a DS on the slobal stack). Moreover, whenever any value is assigned to a variable, the address of that variable must be put on the trail if the value has to be reset on backtracking (Routine TRAIL).

The more difficult cases occur when complex terms are involved. If two complex terms are being unified (SA12) a certain amount of manoeuvring is necessary to take account of whether the terms are part of larger terms in prefix format or not. Then unification is called recursively on corresponding arsuments (assumins identity of functors). If a complex term is unified with an uninstantiated variable, two possible cases arise, according to whether the term is in the form of a skeleton (when it appears below GBOT) or a DS. If it

is a DS, it is a simple matter to put its address in the variable cell. Otherwise  $\alpha$  copy of the skeleton is put on the slobal stack (routine FLESH), with appropriate values substituted for the variables. (This is where DS's are created). The variable can then point to this.

 $\mathbf \Omega$ 

7. Routines for Evaluable Predicates

**Company of Company of Company of the Company of Company of the Company of Company of the Company of the Company of the Company of the Company of the Company of the Company of the Company of the Company of the Company of t** 

se **C**rones in

 $\label{eq:reduced} \frac{1}{\sqrt{2}}\sum_{i=1}^n\left\langle \left\langle \mathbf{p}_i\right\rangle \right\rangle +\left\langle \left\langle \mathbf{p}_i\right\rangle \right\rangle \left\langle \left\langle \mathbf{p}_i\right\rangle \right\rangle \left\langle \mathbf{p}_i\right\rangle +\left\langle \mathbf{p}_i\right\rangle \left\langle \mathbf{p}_i\right\rangle \left\langle \mathbf{p}_i\right\rangle \left\langle \mathbf{p}_i\right\rangle \left\langle \mathbf{p}_i\right\rangle \left\langle \mathbf{p}_i\right\rangle \left\langle \mathbf{p}_i\right\rangle \left$ 

.<br>பாதியோசி **சியான** rege in

*<u>Seria Conta</u>* ○ また、また、また、また、

de aggresiado a

**Gineal Mounty** 

**Marcello** office

**NH新田 PARCOMARDOS** 

**UNITED STATES OF A STATES OF A STATES OF A STATES OF A STATES OF A STATES OF A STATES OF A STATES OF A STATES** 

.<br>1986 - Sonn efter o

 $\frac{1}{2}$ 

**SHOULD** 

السني

programme

**CONTRACTORIES** 

**CONTRACTOR DE CONTRACTO DE LA CALIFECTIVITAT DE LA CALIFECTIVITAT DE LA CALIFECTIVITAT DE LA CALIFECTIVITAT DE** 

**COMMANDATION** 

**JECTION CONTRACTORS** 

**Service** Communications of 

**HARROR COMMERCES CHARGE SHOW THERE CONTINUES IN THE CONTINUES OF A STATE OF A STATE OF A STATE OF A STATE OF A STATE OF A STATE OF A STATE OF A STATE OF A STATE OF A STATE OF A STATE OF A STATE OF A STATE OF A STATE OF A STATE OF A STATE** 

**STORY ATTACK STORY CARD TAKE AND STORY COMPANY** 

**FROM PARA PRIMARY CONSTRUCTION COMPANY** 

**BALLA COMMENTARY COMMENTARY STATE** 

€

**Continue of Good**  $\bullet$  . The contract of  $\bullet$ **VARIACIÓN PARA COMPOSITOR** 

**Charles Continued Committee** 

 $\label{eq:3.1} \exp\left(\frac{\partial \phi}{\partial \rho}\right) = \exp\left(-\left(\rho_{1},\ldots,\rho_{n}\right)\right)$ 

 $\label{eq:3.1} \epsilon(\mathbf{r}\mathbf{\hat{e}}\cdot\mathbf{\hat{e}}\mathbf{\hat{e}}\cdot\mathbf{\hat{e}}\mathbf{\hat{e}}\cdot\mathbf{r}) = \epsilon_0 \epsilon_0 \epsilon_1 \epsilon_2 \epsilon_3 \epsilon_4 \cdots \epsilon_{n-1} \epsilon_{n-1} \cdots \epsilon_{n-1}$ 

**STANDARD COMMUNICATION** 

**STORY AND AN INC. PORT PROPERTY OF STORY** 

The way in which special routines are invoked for evaluable predicates was discussed in earlier sections. This section sives some suidelines for writins such routines.

When a routine for an evaluable predicate is called, R1 points to the 'variable 1' slot of the current stack frame. The variable ARGPTR also holds this address. The normal procedure is to start by checkins the types of the arguments, through IDENT, storing the values as necessary (All the registers except SP are available in these routines). The the work for the predicate is done, and a normal subroutine exit indicates successful satisfaction of the  $goal.$ 

If the soal is not satisfiable, it suffices for the routine to cause a jump to FAIL. FAIL will clear up various bits and pieces, and does not require any

registers to be set. Alternatively, if a serious error occurs, the routine ERROR should be called. This must be a proper subroutine call, even though the call will never return. The number of the error should be placed in the word after the subroutine call, so that it can appear in error messages.

 $\sim$  General points to note when writins, evaluable, predicate, routines, are, the C, called. Secondly, any additions to the stacks or heap should be preceded by as grown and must take into account how items. المعالجة المستخدمة المعالجة المعالجة المعالجة المعالجة المعالجة en Finance and in these areas are interpreted. Thirdly, if HALLOC is called, the slobal stacks ... المستحقق المعادلين may have shifted by the time it returns - so if one has pointers into the

- 9 -

external and the stack in such situations it is necessary to use OPSTART or keep». وسيمست المستخدمة wall the updated (es GBOT). Finally, the the state of the basic field of the state of  $\sim$  . Finally, the fact that the user can specify 'abort' to happen immediately after an interrupt means that evaluable predicate routines must be prepared to be discontinued at any point. This means that permanent additions to the heap or changes to system variables must be carefully timed on interrupts disallowed for their duration (through INTROFF and INTRON).

> Finally there is the task of producing dummy clauses and atom entries for new evaluable predicates, and in particular of obtaining the atom number of a new predicate. Unfortunately there is no way of doing this properly (yet). The best way to discover what the atom number of an atom is seems to be to run. PROLOG, type in a simple clause with the atom as predicate and then look at the core imase(with DB, DDT or whatever) to interpret what has appeared after— FREESTART.